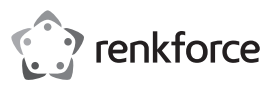

# **Instrukcja użytkowania Czteroportowy hub USB 3.0, czarny**

# **Nr zamówienia 1614145**

## **Użytkowanie zgodne z przeznaczeniem**

Produkt jest przewidziany do podłączenia do komputera za pomocą interfejsu USB i umożliwia korzystanie z czterech dodatkowych portów USB.

Jest on przeznaczony tylko do użytku w zamkniętych pomieszczeniach. Korzystanie z urządzenia na wolnym powietrzu nie jest dozwolone. Należy bezwarunkowo unikać kontaktu z wilgocią, np. w łazience itp.

Ze względów bezpieczeństwa oraz certyfikacji nie można w żaden sposób przebudowywać lub zmieniać urządzenia. W przypadku korzystania z produktu w celach innych niż opisane, produkt może zostać uszkodzony. Niewłaściwe użytkowanie może ponadto spowodować zagrożenia, takie jak zwarcia, oparzenia, porażenie prądem, itp. Dokładnie przeczytać instrukcję obsługi i zachować ją do późniejszego wykorzystania. Produkt można przekazywać osobom trzecim wyłącznie z załączoną instrukcją obsługi.

Produkt jest zgodny z obowiązującymi wymogami krajowymi i europejskimi. Wszystkie nazwy firm i produktów są znakami towarowymi ich właścicieli. Wszelkie prawa zastrzeżone.

# **Zakres dostawy**

- Czteroportowy hub USB 3.0
- 4 x gumowe nóżki • Instrukcja użytkowania

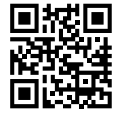

# **Aktualne wskazówki dotyczące obsługi**

Pobrać instrukcję obsługi ze strony www.conrad.com/downloads i zeskanować kod QR. Postępować zgodnie ze wskazówkami ze strony internetowej.

#### **Objaśnienie symboli**

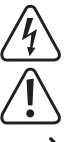

Symbol trójkąta z błyskawicą stosowany jest przy zagrożeniu dla zdrowia, np. w razie zagrożenia porażenia prądem elektrycznym. Symbol trójkąta z wykrzyknikiem wskazuje na ważne informacje w niniejszej instrukcji obsługi,

które należy bezwzględnie przestrzegać. Symbol strzałki występuje przy szczególnych poradach i wskazówkach dotyczących obsługi.

# **Wskazówki dotyczące bezpieczeństwa użytkowania**

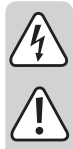

**Dokładnie przeczytać instrukcję obsługi i przestrzegać zawartych w niej wskazówek dotyczących bezpieczeństwa. Nie ponosimy żadnej odpowiedzialności za obrażenia oraz szkody spowodowane nieprzestrzeganiem wskazówek bezpieczeństwa i informacji zawartych w niniejszej instrukcji obsługi. Ponadto w takich przypadkach użytkownik traci swoje prawa gwarancyjne.**

- Produkt nie jest zabawką. Należy trzymać go poza zasięgiem dzieci i zwierząt.
- Dopilnować, aby materiały opakowaniowe nie zostały pozostawione bez nadzoru. Dzieci mogą się zacząć nimi bawić, co jest niebezpieczne.
- Chronić produkt przed ekstremalnymi temperaturami, bezpośrednim światłem słonecznym, silnymi wibracjami, wysoką wilgotnością, wilgocią, palnymi gazami, oparami i rozpuszczalnikami.
- Nie narażać produktu na obciążenia mechaniczne.
- Jeśli bezpieczna praca nie jest dłużej możliwa, należy przerwać użytkowanie i zabezpieczyć produkt przed ponownym użyciem. Bezpieczna praca nie jest możliwa, jeśli produkt:
	- został uszkodzony,
- nie działa prawidłowo,
- był przechowywany przez dłuższy okres w niekorzystnych warunkach lub
- został nadmiernie obciążony podczas transportu.
- Z produktem należy obchodzić się ostrożnie. Wstrząsy, uderzenia lub upuszczenie produktu spowodują jego uszkodzenie.
- Należy również wziąć pod uwagę instrukcje obsługi innych narzędzi, do których podłączone jest urządzenie.
- Nigdy nie używać produktu bezpośrednio po tym, jak został przeniesiony z zimnego do ciepłego pomieszczenia. Skraplająca się woda w pewnych okolicznościach może spowodować uszkodzenie urządzenia. W przeciwnym razie występuje zagrożenie życia spowodowane porażeniem elektrycznym! Przed podłączeniem i użyciem produktu, należy najpierw poczekać, aż produkt schłodzi się do temperatury pokojowej. Zależnie od okoliczności, może to potrwać kilka godzin.
- Podczas ustawiania produktu pamiętać o tym, aby nie zginać lub nie zgniatać kabli.
- Jeśli istnieją wątpliwości w kwestii obsługi, bezpieczeństwa lub podłączania produktu, należy zwrócić się do wykwalifikowanego fachowca.
- Prace konserwacyjne, regulacja i naprawa mogą być przeprowadzane wyłącznie przez eksperta w specjalistycznym zakładzie.
- Jeśli pojawią się jakiekolwiek pytania, na które nie ma odpowiedzi w niniejszej instrukcji, prosimy o kontakt z naszym biurem obsługi klienta lub z innym specjalistą.

# **Uruchamianie**

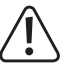

Należy upewnić, że całkowity pobór prądu wszystkich podłączonych urządzeń USB nie przekracza 900 mA (przy podłączeniu do jednego portu USB 3.0 jednego komputera) lub 500 mA (przy podłączeniu do jednego portu USB 2.0 jednego komputera).

Aby uzyskać wyższą wartość prądu wyjściowego na jeden port USB, podłączyć, w razie potrzeby, opcjonalny zasilacz sieciowy (patrz "Dane techniczne") do gniazda DC, które znajduje się obok kabla USB.

- 1. W razie potrzeby na spodzie huba USB zamontować załączone gumowe nóżki. Ich zadaniem jest zapewnienie stabilności i uniknięcie uszkodzeń powierzchni.
- 2. Proszę podłączyć hub USB do wolnego portu USB 3.0 za pomocą kabla USB. W tym celu nie należy wyłączać komputera.
	- W przypadku braku interfejsów USB 3.0 w komputerze (np. na płycie głównej lub na karcie USB 3.0), istnieje możliwość podłączenia huba USB do portu USB 2.0/1.1. Na podłączonych do huba USB urządzeniach (niezależnie czy USB 2.0, czy USB 1.1) należy pracować tylko na powszechnie przyjętej prędkości USB 2.0/1.1!

Hub USB pracuje w tzw. trybie "Bus-Powered". Oznacza to, że prąd z komputera dostarczony za pośrednictwem USB (dla USB 3.0 zgodnie ze standardem 900 mA, dla USB 2.0 zgodnie ze standardem 500 mA) jest rozdzielony na cztery porty.

Sprawdza się to w przypadku większości myszy lub klawiatur, ale wiele innych urządzeń nie pracuje poprawnie (np. zewnętrzne dyski twarde 6,35 cm / 2,5", kamery USB lub inne).

Zaraz po zapaleniu się na górze kontrolki LED produkt jest gotowy do pracy.

- 3. Następuje identyfikacja sprzętu przez system Windows i automatyczna instalacja sterowników.
- 4. Należy połączyć urządzenie USB z hubem USB.

#### **Rady i wskazówki**

- Hub USB 3.0 jest kompatybilny z USB 2.0/1.1. Oznacza to, że powszechnie stosowane urządzenia USB 2.0/1.1 mogą być bezproblemowo używane na hubie USB 3.0. Nie przyspieszy to jednak pracy urządzeń USB 2.0/1.1!
- Aby w pełni wykorzystać wysoką prędkość USB 3.0, muszą być podłączone tylko urządzenia USB 3.0: Samo urządzenie USB (np. zewnętrzny dysk), hub USB i kontroler USB w komputerze.
- Teoretyczna maksymalna prędkość USB 3.0 (lub także USB 2.0/1.1) w praktyce nie jest osiągana. Przyczyną tego są informacje protokolarne, równoczesna praca większej liczby urządzeń USB albo ograniczenia prędkości podłączonych urządzeń USB lub kontrolera USB/płyty głównej.
- W systemie DOS lub w zabezpieczonym trybie Windows praca USB jest niemożliwa. W zależności od komputera lub ustawień BIOS/Setup działanie klawiatury USB i myszy USB jest mimo to możliwa. Wymagane jest jednak ich bezpośrednie podłączenie do interfejsu USB komputera, a nie do huba USB.
- Urządzenia USB można podłączać i odłączać podczas pracy. W związku z tym nie trzeba wyłączać komputera, jeśli zachodzi potrzeba podłączenia lub odłączenia urządzenia.
- Jeżeli poprzez port USB odbywa się transmisja danych, np. jeśli zewnętrzny dysk przekazuje dane do komputera, i w tym czasie zostanie wyciągnięta wtyczka USB, może nastąpić zawieszenie systemu. Prócz tego może dojść do utraty danych lub do uszkodzenia systemu plików na dysku zewnętrznym.
- W Windows® XP, Vista™, 7, 8 w niektórych urządzeniach USB (np. w przypadku płyty stałej USB) na pasku menu pojawia się symbol strzałki. Poprzez tę funkcję możliwe jest odłączenie urządzenia USB od komputera. Po wykonaniu tej czynności urządzenie USB może zostać bezpiecznie odłączone.
- Do podłączania urządzeń USB 3.0 należy używać wyłącznie odpowiedniego kabla USB 3.0. Należy wziąć pod uwagę, że przy bardzo długich kablach USB 3.0, wskaźnik transmisji danych może być niski.

# **Utrzymanie w należytym stanie i czyszczenie**

- Przed każdym czyszczeniem odłączyć produkt od zasilania.
- W żadnym przypadku nie należy używać agresywnych środków czyszczących, alkoholu do czyszczenia lub innych roztworów chemicznych, które mogą naruszyć obudowę, a nawet spowodować dysfunkcję urządzenia.
- Do czyszczenia produktu należy stosować suchą, niestrzępiącą się szmatkę.
- Nie zanurzać produktu w wodzie.

# **Utylizacja**

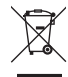

**a) Hub**

Elektroniczne urządzenia mogą być poddane recyklingowi i nie należą do odpadów z gospodarstw domowych. Produkt należy utylizować po zakończeniu jego eksploatacji zgodnie z obowiązującymi przepisami prawnymi.

W ten sposób użytkownik spełnia wymogi prawne i ma swój wkład w ochronę środowiska.

# **Dane techniczne**

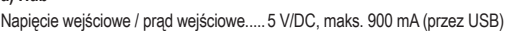

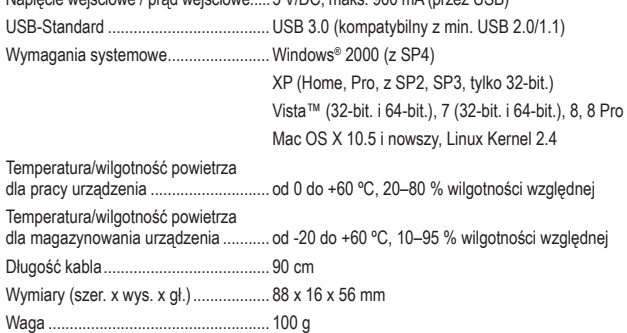

#### **b) Opcjonalny zasilacz sieciowy**

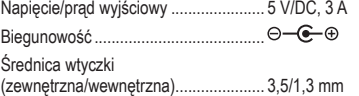

Ta publikacja została opublikowana przez Conrad Electronic SE, Klaus-Conrad-Str. 1, D-92240 Hirschau, Niemcy (www.conrad.com).

Wszelkie prawa odnośnie tego tłumaczenia są zastrzeżone. Reprodukowanie w jakiejkolwiek formie, kopiowanie tworzenie mikrofilmów lub przechowywanie za pomocą urządzeń elektronicznych do przetwarzania danych jest zabronione bez pisemnej zgody wydawcy. Powielanie w całości lub w części jest zabronione. Publikacja ta odpowiada stanowi technicznemu urządzeń w chwili druku.

Convright 2018 by Conrad Electronic SE. The Contract of the Contract of the Conrad Electronic SE.

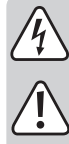